# Regression and Difference of Two Proportions

August 28, 2019

August 28, 2019 1 / 34

 $\leftarrow$   $\Box$ 

 $\mathbf{p}$ 

重

 $2Q$ 

<span id="page-1-0"></span>The faithful dataset in R has two measurements taken for the Old Faithful Geyser in Yellowstone National Park:

- eruptions: the length of each eruption
- waiting: the time between eruptions

Each is measured in minutes.

 $QQ$ 

**←ロ ▶ → 伊 ▶** 

We want to see if we can use the wait time to *predict* eruption duration.

- eruptions will be the response variable.
- waiting will be the predictor variable.

 $2Q$ 

**←ロ ▶ → 伊 ▶** 

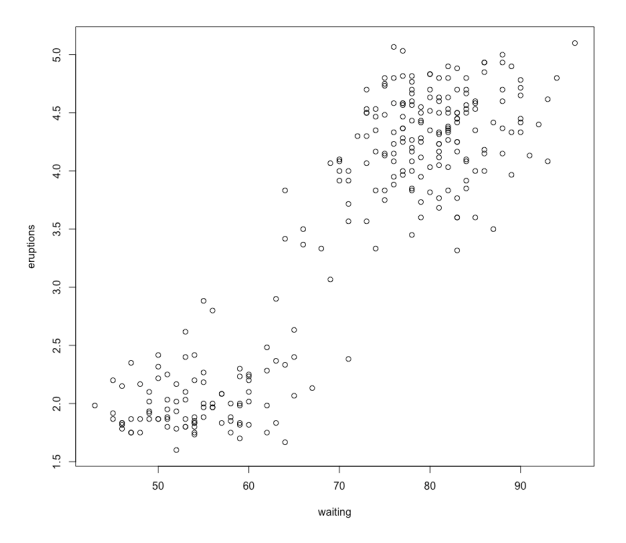

 $\leftarrow$   $\Box$   $\rightarrow$ 

 $\triangleleft$ 卢 b. ŧ

 $\,$   $\,$ 

重  $2Q$  Using R, the estimated regression line for

eruptions =  $\beta_0 + \beta_1$ waiting +  $\epsilon$ 

is found to be

$$
\hat{y} = -1.8740 + 0.0756x
$$

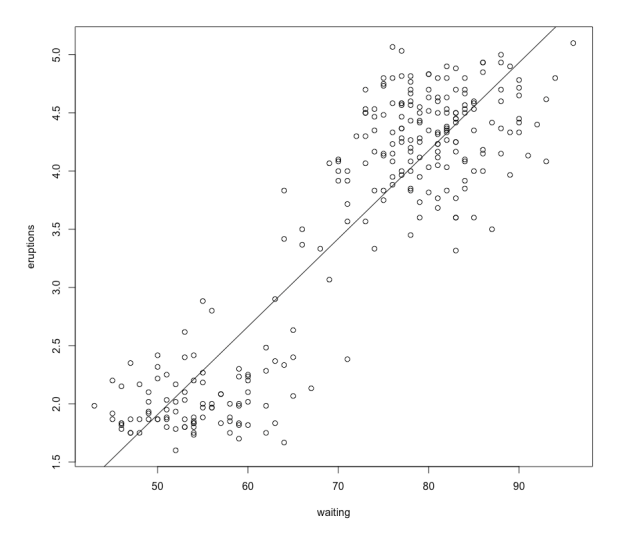

[Section 8.2](#page-1-0) **August 28, 2019** 6 / 34

 $\leftarrow$   $\Box$   $\rightarrow$ 

 $\triangleleft$ 

ă,

 $\mathbf{p}$ 

重  $2Q$ 

- In this data, waiting times range from 43 minutes to 96 minutes.
- Let's predict
	- eruption time for a 50 minute wait.
	- eruption time for a 10 minute wait.

 $QQ$ 

**←ロ ▶ → 伊 ▶** 

For waiting  $=x=50$ ,

$$
\hat{y} = -1.8740 + 0.0756x
$$
  
= -1.8740 + 0.0756 × 50  
= 1.906

So for a wait time of 50 minutes, the predicted average eruption time is 1.906 minutes.

For waiting  $=x=10$ ,

$$
\hat{y} = -1.8740 + 0.0756x
$$
  
= -1.8740 + 0.0756 × 10  
= -1.118

So for a wait time of 10 minutes, the predicted average eruption time is -1.118 minutes.

But a predicted average eruption time of -1.118 minutes

- **O** doesn't make sense.
- <sup>2</sup> is an extrapolation!

We do not want to make this prediction.

**←ロ ▶ → 伊 ▶** 

重

 $2Q$ 

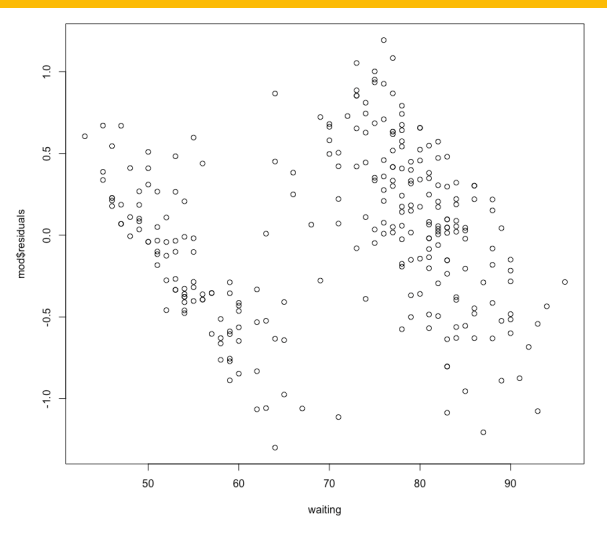

This is the residual plot for the geyser regression. Do you see any problems?

⊂⊓

ŧ

 $2Q$ 

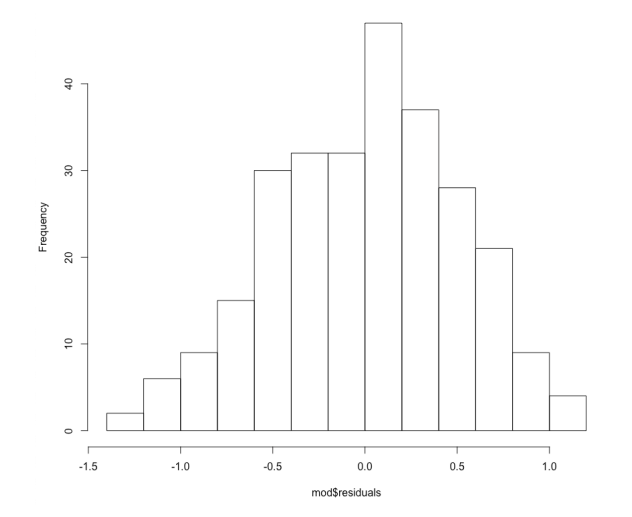

This is a histogram of the residuals. Do they look normally distributed?

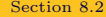

 $\leftarrow$   $\Box$   $\rightarrow$ 

E

 $\mathbf{p}$ É  $QQ$ 

Asking R for a summary of the regression model, we get the following:

```
lm(formula = eruptions ~ waiting)Residuals:
            10 Median
   Min
                          30
                                 Max
-1.29917 - 0.37689 0.03508 0.34909 1.19329
Coefficients:
          Estimate Std. Error t value Pr(>|t|)
(Intercept) -1.874016  0.160143 -11.70 <2e-16 ***
- - -Signif. codes: 0 '***' 0.001 '**' 0.01 '*' 0.05 '.' 0.1 ' ' 1
```
Residual standard error: 0.4965 on 270 degrees of freedom Multiple R-squared: 0.8115, Adjusted R-squared: 0.8108 F-statistic:  $1162$  on 1 and 270 DF, p-value: < 2.2e-16

Let's pick this apart piece by piece.

```
Cal1:lm(formula = eruptions ~waiting)Residuals:
    Min
             1Q Median
                              3Q
                                     Max
-1.29917 - 0.37689 0.03508 0.34909 1.19329
```
- The first line shows the command used in R to run this regression model.
- The Residuals item shows a quartile-based summary of our residuals.

 $2Q$ 

K ロンドイタンド (ミンド・ミンド・ミン

Residual standard error: 0.4965 on 270 dearees of freedom Multiple R-squared: 0.8115, Adjusted R-squared: 0.8108 F-statistic:  $1162$  on 1 and 270 DF, p-value: < 2.2e-16

The F-statistic and p-value give information about the model overall.

- These are based on an F-distribution.
- The null hypothesis is that all of our model parameters are 0 (the model gives us no good info).
- Since p-value $< 2.2 \times 10^{-16} < \alpha = 0.05$ , at least one of the parameters is nonzero (the model is useful).

Residual standard error: 0.4965 on 270 degrees of freedom Multiple R-squared: 0.8115, Adjusted R-squared: 0.8108 F-statistic:  $1162$  on 1 and 270 DF, p-value: < 2.2e-16

- Multiple R-squared is our squared correlation coefficient  $R^2.$
- Ignore the adjusted R-squared and residual standard error for now.

 $2Q$ 

 $\leftarrow$   $\Box$   $\rightarrow$   $\rightarrow$   $\overline{\land}$   $\rightarrow$ 

Coefficients: Estimate Std. Error t value Pr(>|t|) (Intercept) -1.874016 0.160143 -11.70  $<$ 2e-16 waiting 0.075628 0.002219 34.09 <2e-16

Finally, the Coefficients section gives us several pieces of information:

- <sup>1</sup> Estimate shows the estimated parameters for each value.
- <sup>2</sup> Std. Error gives the standard error for each parameter estimate.
- <sup>3</sup> The t valuess are the test statistics for each parameter estiamte.
- <sup>4</sup> Finally, Pr(>|t|) are the p-values for each parameter estimate.

 $2Q$ 

イロト イ部 トイヨト イヨト 一重

The hypothesis test for each regression coefficient has hypotheses

$$
H_0: \beta_i = 0
$$
  

$$
H_A: \beta_i \neq 0
$$

where  $i = 0$  for the intercept and  $i = 1$  for the slope.

Coefficients: Estimate Std. Error t value Pr(>|t|) (Intercept) -1.874016 0.160143 -11.70 <2e-16 waiting 0.075628 0.002219 34.09 <2e-16

- $\bullet$  p value  $\lt 2 \times 10^{-16}$  for  $b_0$  so we can conclude that the intercept is nonzero.
- $\bullet$  p value  $\lt 2 \times 10^{-16}$  for  $b_1$  so we conclude that the intercept is also nonzero.
- This means that the intercept and slope both provide useful information when predicting values of  $y =$  eruptions.

 $QQ$ 

K 그 시 국 대 X 대 국 대 국 대 국 대 대 대

- <span id="page-19-0"></span> $\bullet$  We will extend the methods for hypothesis tests for p to methods for  $p_1 - p_2$ .
- This is the difference of proportions for two different groups or populations.
- The point estimate for  $p_1 p_2$  is  $\hat{p}_1 \hat{p}_2$ .
- We will develop a framework for use of the normal distribution and a new standard error formula.

 $\Omega$ 

イロト イ部 トイヨト イヨト 一番

 $\hat{p}_1 - \hat{p}_2$  may be modeled using a normal distribution when

- The data are independent within and between groups.
	- This should hold if the data from from a randomized experiment or from two independent random samples.
- Success-failure condition holds for both groups.

$$
n_1p_1 \ge 10
$$
 and  $n_1(1-p_1) \ge 10$ 

and

$$
n_2p_2 \ge 10
$$
 and  $n_2(1-p_2) \ge 10$ 

重

 $QQ$ 

**← ロ ▶ → 伊** 

When the normality conditions hold, the standard error of  $\hat{p}_1 - \hat{p}_2$  is

$$
SE = \sqrt{\frac{p_1(1-p_1)}{n_1} + \frac{p_2(1-p_2)}{n_2}}
$$

where  $p_1$  and  $p_2$  are the proportions and  $n_1$  and  $n_2$  are their respective sample sizes.

#### We can again use our generic confidence interval formula

point estimate  $\pm$  critical value  $\times$  SE

now as

$$
\hat{p}_1 - \hat{p}_2 \pm z_{\alpha/2} \sqrt{\frac{p_1(1-p_1)}{n_1} + \frac{p_2(1-p_2)}{n_2}}
$$

[Section 6.2](#page-19-0) **August 28, 2019** 23 / 34

K ロ > K @ > K 할 > K 할 > → 할 → ⊙ Q Q\*

The intervals are interpreted as before. E.g.,:

One can be 95% confident that the true difference in proportions is between lower bound and upper bound.

- A 30-year study was conducted with nearly 90,000 female participants.
- During a 5-year screening period, each woman was randomized to one of two groups: regular mammograms or regular non-mammogram breast cancer exams.
- No intervention was made during the following 25 years of the study, and we'll consider death resulting from breast cancer over the full 30-year period.

 $\Omega$ 

**←ロ ▶ → 伊 ▶** 

Over the 30-year period,

- of the 44,925 women receiving mammograms, 500 died from breast cancer.
- of the 44,910 women receiving other cancer detection exams, 505 died from breast cancer.

Create a contingency table for these data.

4 0 8 1

重

 $QQ$ 

Set up the hypotheses for these data.

경기 (경)

 $2Q$ 

 $\equiv$ 

**←ロ ▶ → 伊 ▶** 

When  $H_0: p_1 = p_2$ , we use a special **pooled proportion** to check the success-failure condition:

$$
\hat{p}_{pooled} = \frac{\text{number of "yes"}}{\text{total number of cases}} = \frac{\hat{p}_1 n_1 + \hat{p}_2 n_2}{n_1 + n_2}
$$

Note that this is usually the null hypothesis used in tests for two proportions.

Let's calculate  $\hat{p}_{pooled}$  or our mammograms example.

We will use this to check the success-failure condition.

When  $H_0$ :  $p_1 = p_2$ , the standard error is calculated as

$$
SE_{pooled} = \sqrt{\frac{p_{pooled}(1 - p_{pooled})}{n_1} + \frac{p_{pooled}(1 - p_{pooled})}{n_2}}
$$

 $2Q$ 

《ロ》 《御》 《君》 《君》 《君

Let's find the point estimate and standard error for our mammograms example.

 $QQ$ 

K ロ > K (御 > K ミ > K ミ > 「三

As before, the test statistic is calculated as

$$
ts = z = \frac{\text{point estimate} - \text{null value}}{SE} = \frac{(\hat{p}_1 - \hat{p}_2) - (\text{null value})}{SE}
$$

(大震災 大震災

重

 $2Q$ 

(ロ) ( d )

For our mammograms example, the null value is 0, so

$$
ts = z = \frac{(\hat{p}_1 - \hat{p}_2)}{SE}
$$

The critical value is  $z_{\alpha/2}$ . At the 0.05 level of significance,  $z_{0.025} = 1.96$ .

Since  $|z_{0.025}| = 1.96 > |z| = |-0.17| = 0.17$ ,

- we fail to reject the null hypothesis.
- there is insufficient evidence to suggest that mammograms are either helpful or harmful.

 $2Q$ 

K 그 시 국 대 X 대 국 대 국 대 국 대 대 대